«Юго-Западный государственный университет» (ЮЗГУ)

Кафедра конструирования и технологии электронновычислительных средств

Методические указания по выполнению курсовой работы по дисциплине «Современные проблемы науки и производства» направления подготовки магистров 210200.68

Курск 2010

Составитель А.В. Кочура, О.Г. Бондарь

УДК 681.325.5:621.382.049.77(075.8)

### Рецензент

Кандидат технических наук, доцент кафедры вычислительной техники *В.И. Иванов*

Методические указания к курсовой работе по дисциплине «Современные проблемы науки и производства» / ЮЗГУ; Сост. А.В. Кочура, О.Г. Бондарь. Курск, 2010, 24 с.

Излагаются методические указания по выполнению курсовой работы по курсу «Современные проблемы науки и производства». Приведены 50 вариантов заданий.

Предназначены для студентов, обучающихся по направления подготовки магистров 210200.68 "Конструирование и технология электронных вычислительных средств"

Ил.1. Табл. 5. Библиогр.: 5 назв.

# Текст печатается в авторской редакции

### ИД № 06430 от 10.12.01.

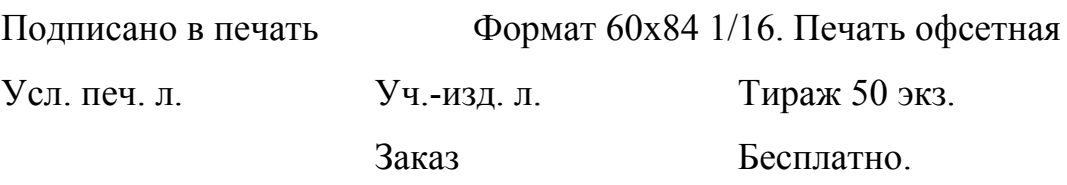

Курский государственный технический университет. 305040 Курск, ул. 50 лет Октября, 94

# Содержание

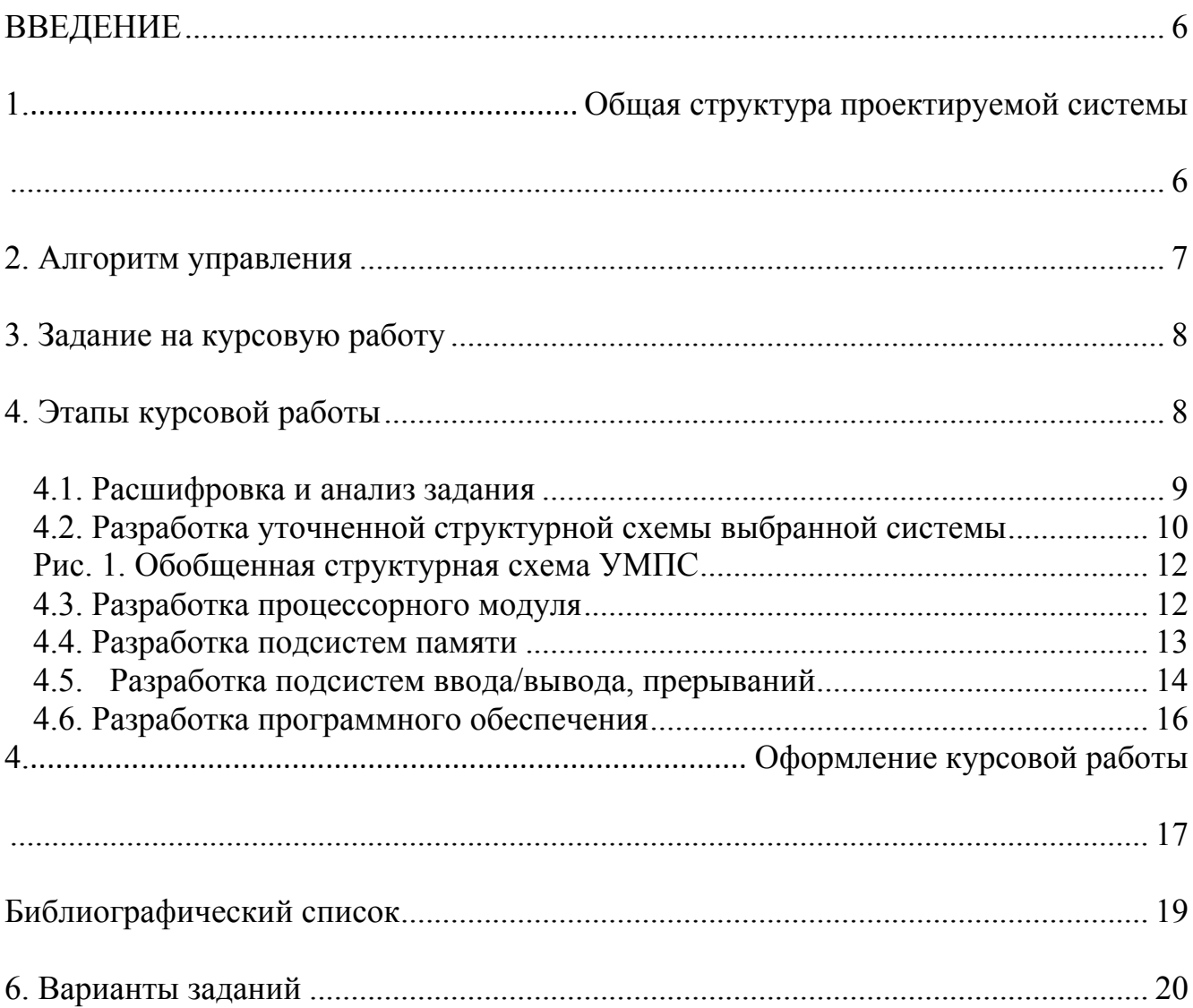

# СПИСОК ИСПОЛЬЗОВАННЫХ СОКРАЩЕНИЙ

БИС - большая интегральная схема

ВУ - внешнее устройство

ВТ - вычислительная техника

ИНД - индикация

3У - запоминающее устройство

МП - микропроцессор

МПС - микропроцессорная система

ОЗУ – оперативное запоминающее устройство

ОУ - объект управления

ПЗУ – постоянное запоминающее устройство

ПО - программное обеспечение

УВВ - устройство ввода/вывода

УМПС - управляющая микропроцессорная система

ША, ШД, ШУ – шины адреса, данных и управления

EEPROM – (Electrically Erasable Programmable Read-Only Memory) электрически стираемое ПЗУ

EPROM – (Electrically Programmable Read-Only Memory) электрически программируемое ПЗУ

RAM - (Random Access Memory) память произвольного доступа - ОЗУ

RS232C – (Recommended Standard) интерфейс обмена данными через последовательный коммуникационный порт

SPI – (Serial Peripheral Interface) - полнодуплексный скоростной синхронный трёхпроводной интерфейс

#### **ВВЕДЕНИЕ**

Целью выполнения курсовой работы по дисциплине "Современные проблемы науки и производства" является:

- обобщение, закрепление и углубление знаний по данной дисциплине и дисциплинам, связанным с проектированием средств ВТ;

- отработка методик проектирования микропроцессорных систем и их программирования с применением САПР;

- формирование навыков разработки и оформления текстовой и графической техдокументации;

Содержанием курсовой работы является разработка микропроцессорной управляющей системы, реализующей заданные взаимодействия с ОУ и разработка программных средств системы, обеспечивающих выполнение алгоритма управления.

#### **1. Общая структура проектируемой системы**

Проектируемая управляющая микропроцессорная система (УМПС) включает в себя:

- − 8-разрядный микропроцессор, микроконтроллер или микроэвм;
- − ПЗУ и ОЗУ, при необходимости;
- − устройство параллельного ввода дискретной информации с объекта управления (ОУ);
- − устройство параллельного вывода дискретной информации на (ОУ);
- − канал для последовательной связи с персональным компьютером (RS232С);
- − пульт оператора.

#### 2. Алгоритм управления

УМПС реализует следующий алгоритм управления (рис. 1): СОУ принимается поток значений входных слов Xi и размещается в кольцевом буфере на 17 значений в памяти УМПС. При приёме 16 значений производится вычисление среднего арифметического значения  $X = (X1 + X2 + ... + X16)/16$ . В дальнейшем, при приёме каждого нового значения, оно записывается в кольцевой буфер вместо самого старого значения, а среднее значение пересчитывается по последним 16 значениям. В зависимости от значений Х, вычисляется управляющее воздействие Y:

$$
Y = 00H \text{ при } X < G1; Y = \Phi1(X) \text{ при } G1 \le X < G2; \tag{1}
$$

 $Y = \Phi2(X)$  при  $G2 \le X \le G3$ ;

 $Y = 0$ FFH при  $X > G3$ .

В выражении (1) константы G1, G2, G3 и вид функций Ф1, Ф2 определяется заданием. Во всех вариантах все переменные и константы рассматриваются как 8разрядные двоичные (2-разрядные шестнадцатеричные) целые без знака, причем:

 $0 < G1 < G2 < G3 < 0$ FFH.

Для случаев  $X < G1$  и  $X > G3$  необходимо выдать на пульт оператора сигнал <Авария> - звуковой тон частотой 500 Гц или включить мигание специального светового индикатора (лампы накаливания, питающейся от осветительной сети переменного тока напряжением 220В частотой 50 Гц) с частотой 2 Гц.

По запросу с пульта оператора следует выдать на его индикацию значения Xmin, Xmax, X(среднее), Y для цикла управления, предшествующему текущему. Выдача этой информации должна осуществляться в режиме прерывания программы. Константы, обеспечивающие индивидуальную настройку, должны храниться в энергонезависимой памяти (EEPROM или RAM с буферным источником питания).

Задание на курсовую работу включает в себя:

- − семейство 8-разрядных микропроцессоров, микроконтроллеров или микроЭВМ, на которых следует реализовать УМПС;
- − типы БИС, на которых реализуется ПЗУ и ОЗУ. Объем ОЗУ и ПЗУ студент выбирает самостоятельно исходя из объема программ и данных, используемых в УМПС и с учетом удобства реализации на заданном типе БИС. При наличии в микроконтроллере ПЗУ и/или ОЗУ достаточного объёма, необходимость в установке дополнительных ЗУ данного типа отпадает;
- − тип внешних EEPROM, RAM для хранения констант настройки;
- − набор констант G1, G2, G3, определяющих способ вычисления выходного воздействия Y;
- − значения булевых функций Ф1(Х), определяющих зависимость разрядов выходного слова Y(7:0) от разрядов среднего значения Y(7:0);
- − значение функции Ф2(Х), определяющей зависимость выходного слова Y от Х и константы К, вводимой с пульта оператора;
- − способ подачи аварийного сигнала.

Основные элементы задания сведены в таблицы 1.1 … 1.4. Номер строки соответствует номеру группы и порядковому номеру студента по журналу группы. В строках табл. 1.1 … 1.4 есть ссылки на строки таблиц 2.3.4, в которых определены наборы констант G(1..3) и функции Ф1, Ф2.

# **4. Этапы курсовой работы**

Содержание этапов и результаты выполнения курсовой работы

В курсовой работе предлагается следующий состав и порядок выполнения этапов:

- 1. Расшифровка и анализ задания.
- 2. Разработка интерфейса и уточненной структурной схемы.
- 3. Разработка процессорного модуля.
- 4. Разработка подсистемы памяти ( $O3V + \Pi 3V +$  энергонезависимая память).
- 5. Разработка подсистемы ввода/вывода, прерываний.
- 6. Разработка программного обеспечения.
- 7. Оценка системы.
- 8. Оформление работы.

Выполнение этапов 3 и 4 осуществляется одновременно, т.к. в большинстве случаев основные потребности в памяти покрываются внутренними ресурсами микроэвм или микроконтроллера.

#### 4.1. Расшифровка и анализ задания

По номеру группы и порядковому номеру в списке группы следует выбрать строку табл. 1.1 ... 1.4, а также указанные в этой строке строки табл. 2,3,4, выписать их содержимое. Изучить общую структуру системы (рис. 1) и проанализировать возможность ее реализации на заданных БИС. Если в процессе предварительного анализа будут замечены противоречия в задании, например - несоответствие параметров БИС памяти и базовой БИС, то по согласованию с руководителем задание следует частично изменить.

На этом этапе осуществляется сбор исходных данных для курсовой работы.

Прежде всего, необходимо собрать сводную информацию по микроконтроллерам заданного семейства. Эта информация должна включать в себя: наименование модели, объём всех внутренних видов памяти, объём и возможность подключения внешней памяти, количество линий цифрового ввода/вывода, перечень встроенных аппаратных средств (таймеры, АЦП, ЦАП), типы поддерживаемых интерфейсов, производительность, стоимость. Данные необходимо свести в таблицу, пример которой приведен в учебно-методическом комплексе «Схемотехника» на сайте кафедры http://www.kurskelectronic.ru.

Кроме того, необходимо найти справочную информацию на БИС, используемые в работе. Эта информация должна содержать: условное графическое обозна-

чение БИС, функциональное назначение выводов, типы корпусов, электрические характеристики (напряжение питания, потребляемые токи, уровни входных и выходных сигналов, входные и выходные токи, допустимые ёмкостные нагрузки, ёмкости входов и выходов), динамические характеристики и временные диаграммы, логическое описание интерфейса (в том числе протоколы, форматы). Подбор источников информации необходимо начинать с сервера кафедры К и Т ЭВС.

#### Результатом этапа являются:

- 1. подписанное студентом техническое задание,
- 2. список литературы, ссылок на документы в файловой форме (с демонстрацией самих документов).
- 3. таблица параметров семейства микроконтроллеров,
- 4. заранее заготовленный лист вопросов на консультацию.

#### 4.2. Разработка уточненной структурной схемы выбранной системы

На рис. 1 приведен вариант обобщенной структурной схемы УМПС, построенной по магистрально-модульному принципу. На этапе ее уточнения следует:

- изобразить магистраль, перечислив все входящие в нее линии;
- изобразить все модули, входящие в состав МПС, в том числе:
- полный набор УВВ, включая пульт оператора, контроллер прерываний, селекторы устройств и т.п.;
- показать состав линий магистрали, поступающих на каждый модуль и связь между модулями;
- оценить объём памяти программ и памяти данных;
- произвести предварительное распределение адресного пространства системы, назначив адреса ОЗУ, ПЗУ, энергонезависимого ЗУ и регистрам всех ВУ. Распределение адресов может уточняться при разработке ПО.

Разрабатываемая система может иметь и другую организацию, например, радиальную. В этом случае каждое устройство подключается к микроэвм через свои индивидуальные интерфейсы (параллельные или последовательные).

Наиболее трудоёмкой частью этапа является оценка необходимого объёма памяти программ и данных. Эта оценка проводится на основе анализа прототипных систем. При отсутствии близкого прототипа подбирают несколько систем имеющих сходные с проектируемой системой подсистемы. Большое количество таких систем представлено на сайтах производителей микропроцессоров и микроконтроллеров. При оценке общий объём определяют суммированием объёмов соответствующих подпрограмм прототипов и вводя коэффициент запаса в пределах  $1, 5-2.$ 

При распределении адресного пространства не следует стремиться к чрезмерной детализации. Прежде всего, необходимо выяснить общую структуру адресного пространства используемого семейства микроконтроллеров. Обычно выделяется область программы, ОЗУ данных, область регистров общего назначения, область управляющих регистров и область ввода-вывода. Отдельно выделяется область энергонезависимой памяти. Некоторые из этих областей могут совмещать-CЯ.

Важно определить особенности адресного пространства семейства микроконтроллеров. Возможность подключения внешней памяти определяет наличие соответствующего интерфейса и реализации магистрально-модульного принципа организации системы. Отсутствие расширяемости может потребовать эмуляции параллельного интерфейса ввода-вывода на портах микроконтроллера. В памяти программ следует обозначить зоны, резервируемые для подсистемы прерываний. Программа пользователя не должна размещаться в этих зонах.

#### Результатами этапа должны быть:

- 1. уточненная структурная схема УМПС,
- 2. карта распределения адресного пространства,
- 3. дополнения к списку литературы со ссылками на прототипные проекты.

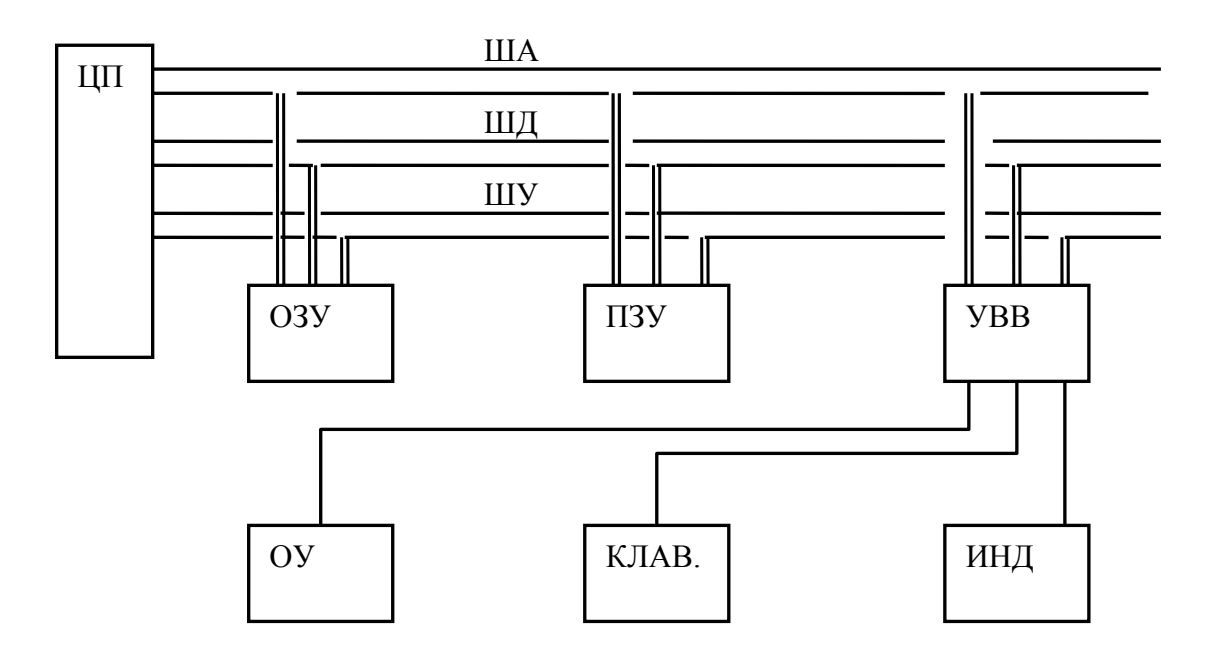

Рис. 1. Обобщенная структурная схема УМПС

#### 4.3. Разработка процессорного модуля

Процессорный модуль должен включать в себя базовую БИС и вспомогательные схемы, обеспечивающие её работоспособность. К ним относятся: генератор тактовых импульсов, времязадающие цепочки, супервизор питания или устройство рестарта, буферные регистры и т. п.

Процедура выбора предполагает использование полного перечня микроэвм (контроллеров или микропроцессоров) заданного семейства с их характеристиками.

При выборе базовой БИС заданного семейства следует руководствоваться наличием или отсутствием встроенных ОЗУ и ПЗУ и их объёмом, возможностью расширения, количеством портов, аппаратной поддержки дополнительных интерфейсов (RS232, SPI, I2C...) и стоимостью решения. Следует учитывать, что стоимость микроконтроллеров со встроенной памятью может существенно превышать суммарную стоимость необходимых компонентов при использовании отдельных БИС памяти.

Выбор можно осуществить последовательным исключением из полного перечня микроэвм не удовлетворяющих требованиям системы по каждому из параметров. Из оставшегося списка выбирается вариант наименьшей стоимости.

При проектировании процессорного модуля следует определить функции каждого дополнительного устройства и требования к техническим параметрам.

Для генератора тактовых импульсов, например, такими параметром являются частота и её стабильность. Частоту выбирают исходя из требуемого быстродействия и энергопотребления (не всегда следует стремиться к максимальному значению). Ограничением может служить и быстродействие используемых периферийных интегральных схем или требования к конкретным значениям. Для определения необходимой стабильности частоты, следует проанализировать все подсистемы и выявить ту, которая будет лимитировать величину нестабильности.

#### Результатом выполнения курсовой работы на этом этапе должны быть:

- 1. перечень вспомогательных устройств процессорного модуля с перечнем выполняемых ими функций,
- 2. результаты анализа подсистемы лимитирующей тактовую частоту процессора (если имеется ограничение)
- 3. результаты анализа требований подсистем к стабильности частоты,
- 4. функциональная схема процессорного модуля с указанием всех входных и выходных линий.

#### 4.4. Разработка подсистем памяти

Подсистема памяти разрабатываемой УМПС включает в себя модуль ОЗУ, модуль ПЗУ и модуль энергонезависимой памяти, доступ к которым осуществляется по системной магистрали или специальным интерфейсным линиям. Обычно потребности в памяти программ и оперативной памяти в небольших системах построенных на базе микроконтроллеров покрываются за счёт внутренних ресурсов микроконтроллера. Установка внешней энергонезависимой памяти является обязательным требованием, независимо от наличия таковой в составе микроэвм или микроконтроллера.

Исходные данные для разработки подсистемы памяти определены в табл. 1.1 ... 1.4, где указаны типы применяемых микросхем. Требуется разработать функциональные схемы ОЗУ и ПЗУ с учетом особенностей функционирования заданных микросхем и схему селектора адресов. Селектор адресов вырабатывает сигналы CSi для модулей памяти с учётом распределения адресного пространства, принятого в п. 4.2. Схема селекции может включать в себя селекторы внешних устройств (BV), если память и BV функционируют в едином адресном пространcrBe.

Для модуля энергонезависимой памяти следует определить тип и количество необходимых линий интерфейса, а также осуществить необходимое согласование интерфейсных линий памяти с основной БИС. Необходимо определить функции микроконтроллера при обмене и выделить из них реализуемые аппаратно и программно

#### Результатом построения подсистемы памяти должны быть:

- 1. функциональная схема подсистемы памяти и схема селектора адресов,
- 2. перечень аппаратных и программных интерфейсных функций.

#### $4.5.$ Разработка подсистем ввода/вывода, прерываний

В разрабатываемой МПС должна быть предусмотрена следующая номенкла-Typa BY:

- устройство ввода информации Xi(7:0) с ОУ;
- устройство вывода информации Yi(7:0) на ОУ;
- устройство ввода константы К(7:0) с пульта оператора;
- устройство вывода значения Xmin(7:0) на пульт оператора;
- устройство вывода значения Xmax(7:0) на пульт оператора;
- устройство вывода значения Хер(7:0) на пульт оператора;
- устройство вывода значения Y(7:0) на пульт оператора;
- − устройство вывода сигнала <АВАРИЯ>;
- − устройство вывода по последовательному каналу RS232;
- − устройство ввода по последовательному каналу RS232.

Каждое из перечисленных выше устройств должно получить свой адрес в едином адресном пространстве или в пространстве ввода/вывода.

Обмен с ОУ должен осуществляться в асинхронном режиме, для чего рекомендуется использовать порты микроконтроллера или внешний контроллер параллельного обмена К580ВВ55 или аналогичный ему по функциям.

Обмен с пультом оператора может осуществляться в синхронном режиме, поэтому для обмена можно использовать как контроллеры типа К580ВВ55, так буферные регистры или порты микроконтроллера.

Обязательным требованием к аппаратуре поддержки интерфейса RS232 является гальваническая развязка. Её целесообразно реализовать с применением специализированных устройств гальванической развязки iCoupler или оптронов.

#### **Подсистема прерываний должна обеспечить реакцию на четыре запроса:**

INT1 – запрос с пульта оператора на выдачу значений Xmin, Xmax, X, Y;

INT2 – запрос от ПК на обмен по последовательному каналу;

INT3 – запрос от ОУ на ввод Xi;

INT4 – запрос от ОУ на вывод Y.

Запрос INT1 обладает высшим приоритетом и должен удовлетворяться всегда. Запросы INT2 также должен удовлетворяться всегда. Запросы INT3 и INT4 могут обслуживаться только на определенных участках программы управления.

При разработке подсистемы прерываний следует перечислить все её функции, выбрать и описать способ реализации каждой из функций. Обратить внимание на способы формирования сигналов запроса прерываний устройствами. Продумать способы исключения повторных вызовов при удержании ключей клавиатуры в нажатом состоянии.

При разработке подсистемы прерываний следует максимально использовать возможности имеющейся радиальной системы прерывания микроконтроллера.

При ограниченных возможностях микроконтроллера можно идентифицировать источники прерывания путем программного опроса.

Схему подсистемы прерываний можно объединить со схемами подсистемы ввода/вывода.

#### Результатом проектирования подсистемы ввода/вывода являются:

уточнённая карта распределения адресного пространства ввода/вывода или фрагмента единого адресного пространства, отведенного под ввод/вывод,

1. функциональная схема УВВ ОУ,

2. функциональная схема канала последовательного ввода вывода,

- 3. функциональная схема пульта оператора,
- 4. функциональная схема устройства оповещения об аварии,
- 5. функциональная схема подсистемы прерываний,
- 6. перечень аппаратно и программно реализуемых функций каждой подсистемы.

## 4.6. Разработка программного обеспечения

В рамках разработки ПО в курсовой работе требуется:

- разработать общую структуру ПО МПС, включив в него программу инициализации микроконтроллера, основную управляющую программу, подпрограммы обслуживания прерываний, подпрограмму обмена по интерфейсу RS232; определить функции, входные и выходные параметры подпрограмм;

- разработать детализированные алгоритмы основных подпрограмм (управления, обмена информацией по интерфейсу RS232, обслуживания прерываний);

- разработать фрагмент одной из программ (по согласованию с руководителем) на языке ассемблера.

Рекомендуется нижеследующий порядок разработки программного обеспечения:

- собрать и представить в виде таблицы полный перечень функций каждой подсистемы с разбиением на реализуемые аппаратно и программно,
- представить укрупнённый алгоритм в виде нескольких несвязанных алгоритмов, выполняющих функции в фоновом режиме и обслуживающих события (прерывания),
- определить способы взаимодействия отдельных алгоритмов (методы синхронизации процессов).
- предусмотреть средства исключения взаимной и самоблокировки процессов,
- детализировать алгоритм до функций, выполняемых каждой подсистемой (функции подсистемы могут попадать в разные части общего алгоритма - фоновую или событийную).
- согласовать с руководителем модуль, выбранный для программирования,
- выполнить программирование на языке ассемблера с использованием аппаратно-программных комплексов разработки,
- произвести отладку модуля в режиме симуляции.

### Результаты этапа:

сводная таблица функций,

алгоритм функционирования,

листинг программного модуля.

# 4. Оформление курсовой работы

Пояснительная записка должна содержать:

- титульный лист;
- оглавление с указанием страниц;
- задание на курсовую работу;

- структурную схему УМПС, краткое описание состава и назначения основных элементов системы;

- карту распределения адресного пространства УМПС: программа, данные, стек, константы и т.п.;

- процедуру и результаты оценки объёма программного кода и ОЗУ;

- описание процессорного модуля, перечень функций и обоснование основных характеристик окружения;

- описание подсистемы памяти, в т.ч. особенностей реализации интерфейса с энергонезависимой памятью;

- описание подсистемы ввода/вывода и прерываний;

- описание пульта оператора;

- описание общей структуры ПО МПС;

- описание алгоритмов основных программ;

- листинг программы (фрагмент);

- оценку быстродействия, энергопотребления и аппаратных затрат;

- перечень литературы.

Примерный объем пояснительной записки - 20 - 25 стр.

Графическая часть курсовой работы должна содержать:

- структурную схему УМПС с указанием всех информационных связей и управляющих сигналов;

- функциональную схему микропроцессорного модуля и подсистемы памяти;

- функциональную схему подсистемы ввода/вывода и пульта оператора;

- граф-схемы алгоритмов.

## 5. Указания

- 1. Структурно-функциональную схему системы рекомендуется выполнять в Visio 2003.
- 2. Схемы функциональные электрические выполнять в среде OrCAD 9.2.
- 3. Оглавление пояснительной записки формировать в режиме структуры редактора Microsoft Word.
- 4. Список литературы создавать в режиме концевой сноски.

#### **Библиографический список**

- 1. Евстифеев, А.В. Микроконтроллеры AVR-семейств Tiny и Mega фирмы "AT-MEL" [Текст] /А.В. Евстифеев. - М.: Издательский дом "Додэка-XXI", 2004. - 560 с.
- 2. Голубцов, М.С. Микроконтроллеры AVR [Текст]: от простого к сложному/ М.С. Голубцов. - М.: СОЛОН-Пресс, 2003. -288 с. Андриенко Ю., Комаров А., Труш А. Микроконтроллер AT90S2313 фирмы Atmel. – Новокузнецк, 2002. - 39 с. (доступна в электронной форме на сервере кафедры).
- 3. Тавернье, К. PIC-микроконтроллеры. Практика применения [Текст]: пер. с фр./ К. Тавернье. - М.: ДМК Пресс, 2003. 272 с.Предко М. Справочник по PICмикроконтроллерам. Пер. с англ.-М.: Издательский дом «Додэка-XXI», 2002.- 512 с.
- 4. Рафикузаман, М. Микропроцессоры и машинное проектирование микропроцессорных систем [Текст]: В 2-х кн. Кн.1 / М. Рафикузаман. - М.: Мир, 1988. - 312 с.
- 5. Семейство микроконтроллеров Z8. Руководство пользователя [Текст]: пер. с англ. Zilog Inc., 2002. (электронная версия на сервере кафедры).

# **6. Варианты заданий**

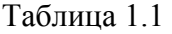

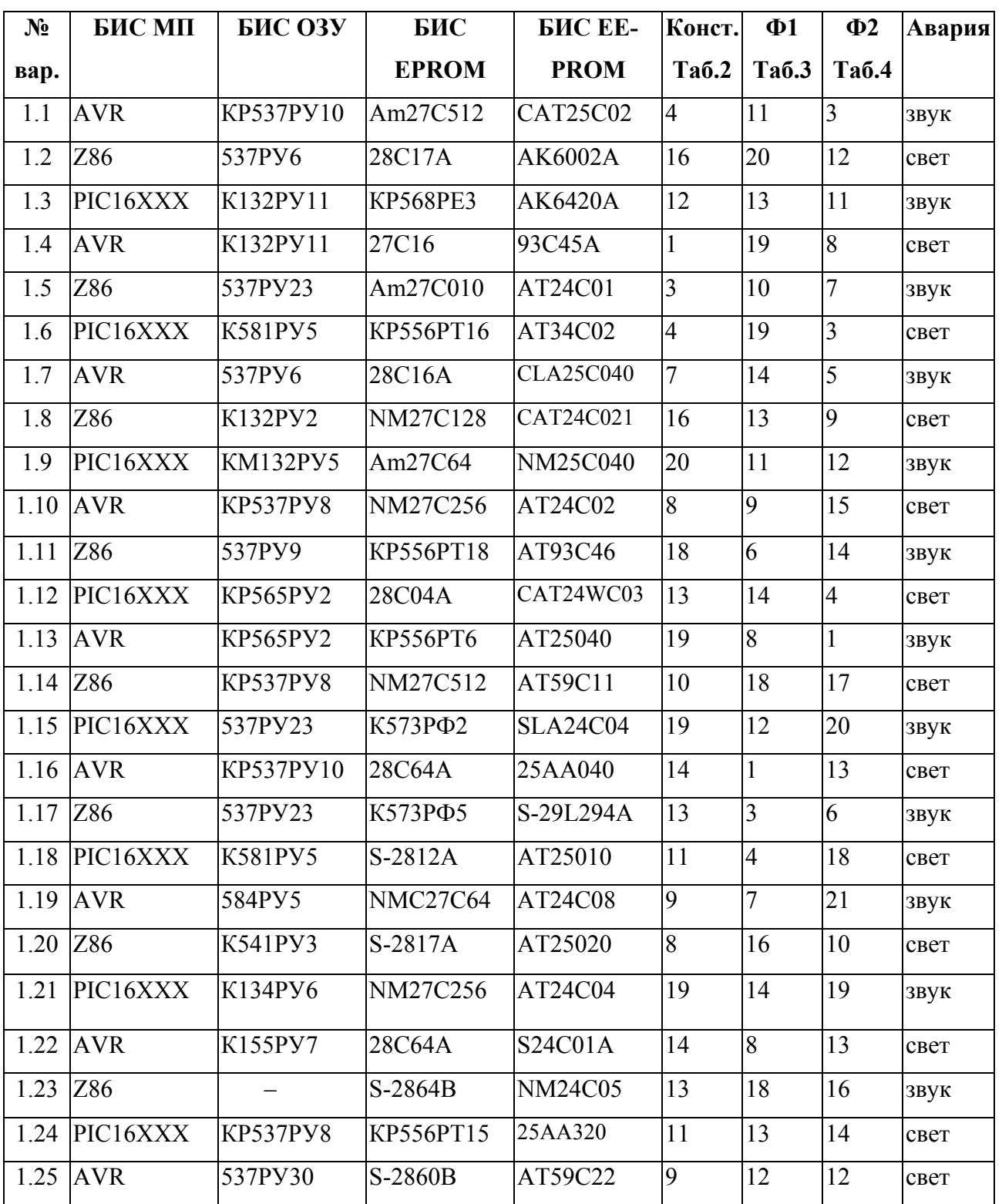

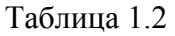

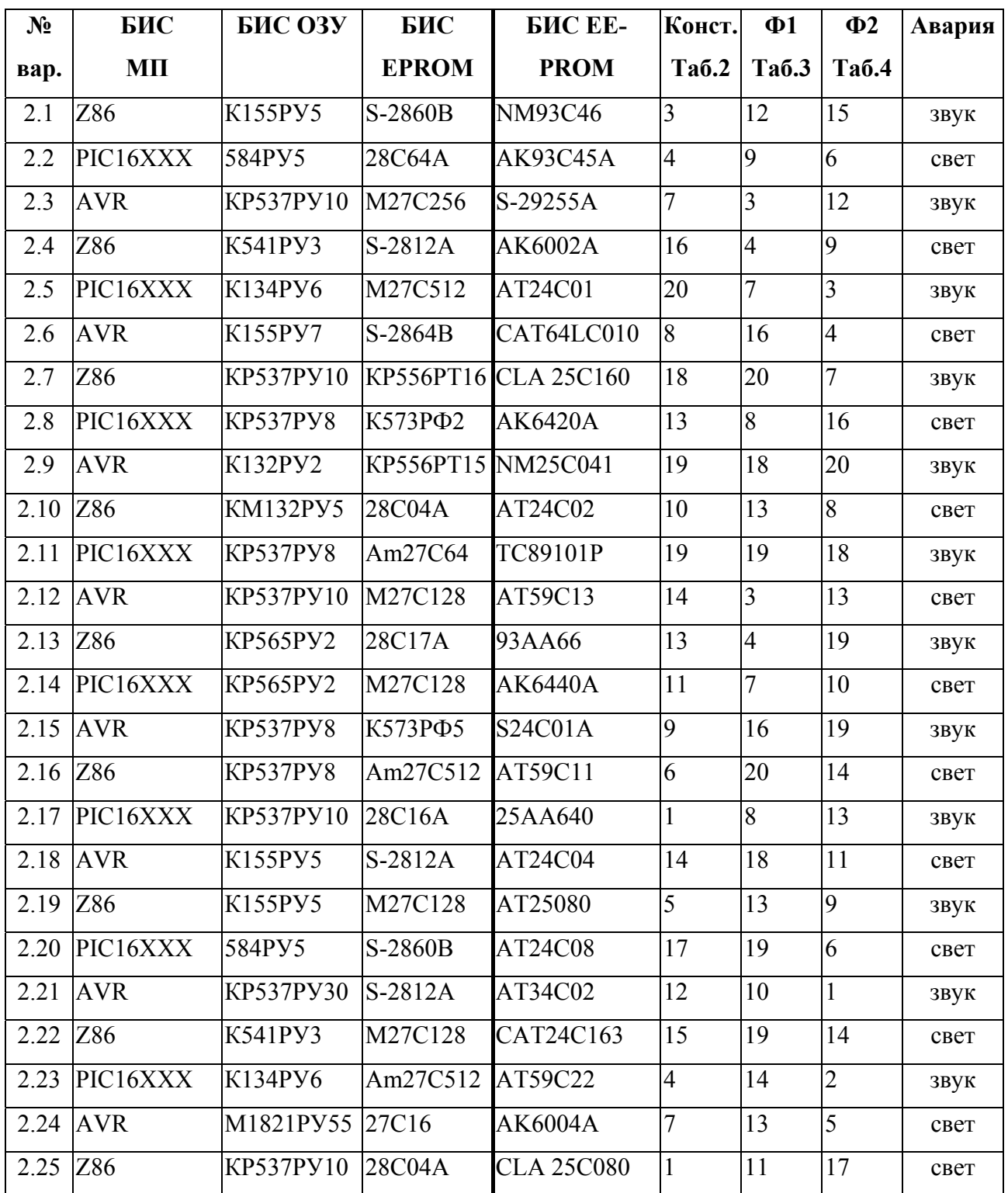

Таблица 2. Константы

| №строки                 | G1 (HEX)     | G <sub>2</sub> (HEX) | G3 (HEX)                |
|-------------------------|--------------|----------------------|-------------------------|
|                         |              |                      |                         |
| $\mathbf{1}$            | $\mathbf{1}$ | 9                    | $2\mathrm{F}$           |
| $\overline{2}$          | 16           | 6A                   | $\rm BC$                |
| $\overline{\mathbf{3}}$ | 22           | 80                   | AE                      |
| $\overline{4}$          | 23           | 5F                   | 99                      |
| $\overline{5}$          | 0A           | 88                   | $\mathbf{A} \mathbf{F}$ |
| 6                       | 32           | 69                   | 99                      |
| $\overline{7}$          | 14           | $7\mathrm{C}$        | CA                      |
| 8                       | 30           | $70\,$               | C <sub>0</sub>          |
| 9                       | 8            | 56                   | 98                      |
| $10\,$                  | 14           | $77 \,$              | BB                      |
| 11                      | $8\,$        | 93                   | F4                      |
| 12                      | 11           | 88                   | DD                      |
| 13                      | 4A           | 7D                   | ${\rm F0}$              |
| 14                      | 17           | 90                   | EA                      |
| 15                      | $\mathbf{1}$ | 39                   | <b>9A</b>               |
| 16                      | 16           | 86                   | $\mathbf{B}4$           |
| $17\,$                  | 23           | 97                   | D <sub>6</sub>          |
| 18                      | 5            | $5\mathrm{B}$        | $\rm E2$                |
| 19                      | 16           | 79                   | 93                      |
| $20\,$                  | 29           | 6B                   | ${\rm FC}$              |

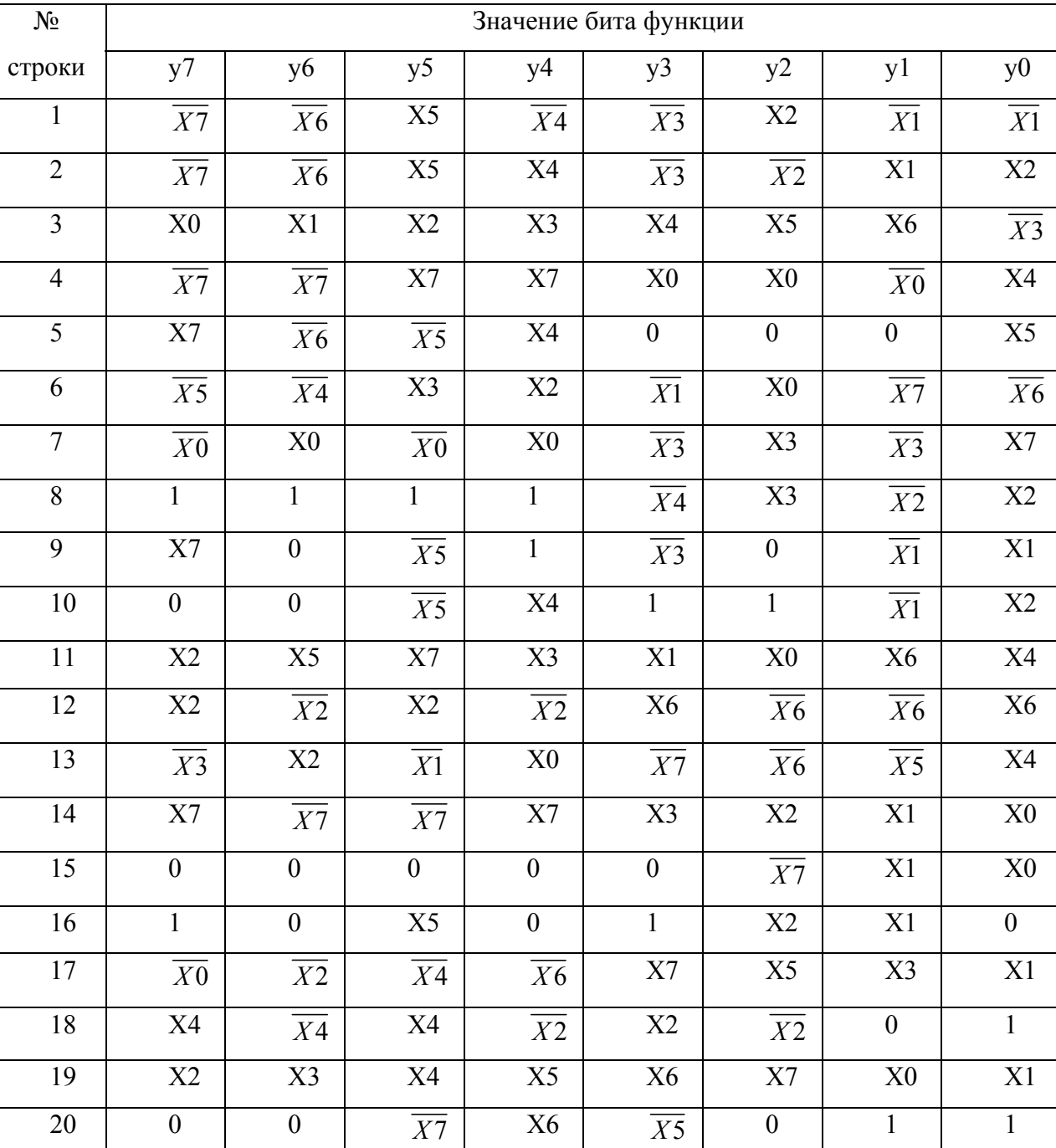

Ξ

┯

# Таблица 3. Функция Ф1

# Таблица 4. Функция Ф2

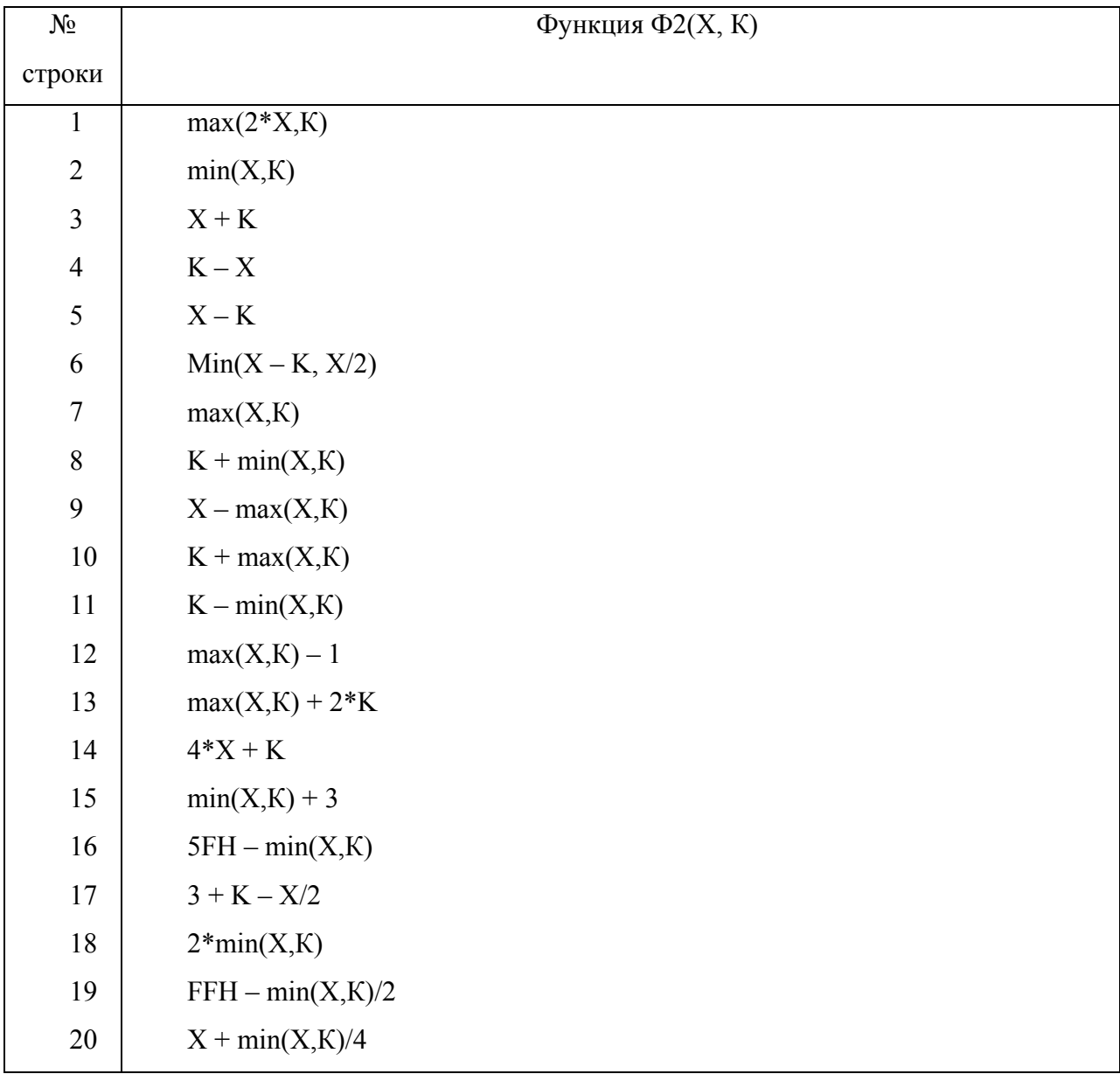

# Критерии оценки курсовой работы

При оценивании проекта принимаются во внимание следующие факторы.

Соответствие техническому заданию (соответствие графических документов перечню в задании; наличие в пояснительной записке описания всех подсистем, подлежащих разработке в соответствии с заданием; соответствие ограничениям и указаниям по выбору элементной базы; соответствие заданию основных выполняемых функций). Работа несоответствующая этому критерию возвращается на доработку

Работоспособность системы. Под ней следует понимать возможность выполнения базовых функций (в системе отсутствуют условия для катастрофических отказов по причине грубых схемотехнических ошибок, или условия для нефункциональности основных подсистем).

Функциональная полнота. Полученная система должна содержать аппаратные и программные (алгоритмические) средства, в совокупности обеспечивающие решение всех задач, возлагаемых на систему.

Степень обоснованности аппаратных решений. Проверяется наличие обоснованных требований к характеристикам и параметрам каждой подсистемы, альтернативных вариантов построения, методики отбора вариантов.

Качество проработки алгоритма функционирования. Оценивается полнота (избыточность) перечня задач решаемых системой управления; наличие вариантов их выполнения и взаимодействия с выделением критических характеристик и параметров для каждого варианта; наличие сравнительного анализа и выбора методов выполнения и взаимодействия задач. Оценивается полнота перечня функций и соответствие их аппаратному оформлению для каждой из подсистем. Оценивается корректность граф-схемы алгоритма и соответствие ЕСПД.

Качество системы. Оценивается эффективность принятых решений. При этом проверяется обоснованность разделения функций на аппаратные и программные с учетом объемов производства (для единичных систем оптимальны аппаратные решения, позволяющие сократить время разработки и создания, а для крупносерийной продукции программная реализация функций позволит существенно снизить стоимость) минимальность аппаратных затрат, эффективность алгоритмов по критериям объём, быстродействие.

Качество оформления курсовой работы. При этом учитывается:

- применение средств автоматизации работ;
- соответствие правилам оформления технической документации по ГОСТ;
- чёткость структуры документа, наличие реферата, оглавления, нумерации страниц, введения и заключения;
- краткость, полнота, последовательность и ясность изложения материала, отсутствие в записке неиспользуемой и неактуальной информации;
- наличие грамматических ошибок (записка должна быть прочитана и отредактирована автором).